## **INDIANA GENOMICS & NEWBORN SCREENING Critical Congenital Heart Disease Screen**

- Makes sure your baby's heart has developed the way it should. It detects Critical Congenital Heart Disease (CCHD) by measuring the amount of oxygen in the blood by using a pulse oximeter device.
	- Screens for **7** different critical heart conditions.

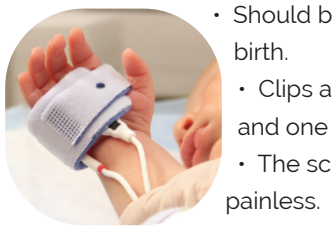

- Should be done between **24 48** hours after birth.
	- Clips are attached to the baby's right hand and one foot.
	- The screen only takes seconds and is

Point your phone's camera at the QR code to access the website:

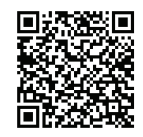

Genomics and Newborn Screening Program Indiana Department of Health www.NBS.in.gov phone 888.815.0006

Early Hearing Detection & Intervention Program (EHDI) Indiana Department of Health www.Hearing.in.gov phone 317.232.0972

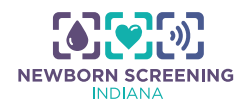

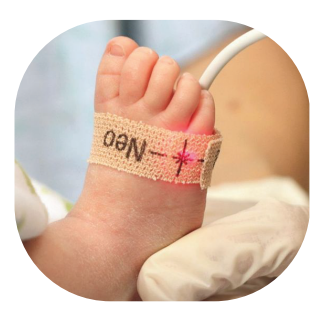

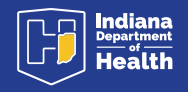

# **INDIANA GENOMICS & NEWBORN SCREENING CCHD Screen Q & A**

### **Q. What if my baby fails the CCHD screen?**

**A.** This result may mean that your baby's oxygen level is low. Your baby's doctor will do a thorough physical exam. The doctor will also order an echocardiogram (like an ultra sound) to check for problems with the heart.

#### **Q. What happens then?**

**A.** Your baby's doctor will share the results with you and talk about next steps.

#### **Q. How many babies have CCHD?**

**A.** About 1 in 500 infants are diagnosed with the condition.

#### **Q. Can my baby develop signs of CCHD after leaving the hospital, even if they pass the screen?**

**A.** Yes. CCHD screening can only detect 7 of the 12 different types of CCHD. Signs to watch for are: Loss of healthy skin color, bluish tint to the lips, fast or troubled breathing, swelling or puffiness of the face, hands and feet, and poor weight gain. If you notice any of these symptoms, it's time to call your doctor.

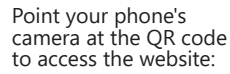

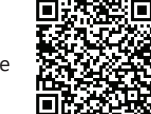

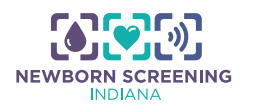

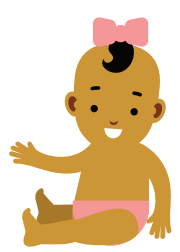

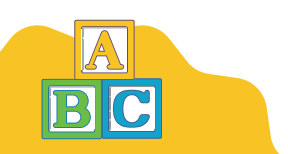

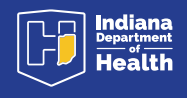